- $\bullet$  [ar](https://wiki.gamemaker3d.com/ar?idx=ar)
	- [editor](https://wiki.gamemaker3d.com/ar:editor?idx=ar:editor)
		- [blocks](https://wiki.gamemaker3d.com/ar:editor:blocks?idx=ar:editor:blocks)
		- [tools](https://wiki.gamemaker3d.com/ar:tools?idx=ar:tools)
		- [wiki](https://wiki.gamemaker3d.com/ar:wiki?idx=ar:wiki)
- [Cyberix3D Editor](https://wiki.gamemaker3d.com/editor:start)
	- [Code Blocks](https://wiki.gamemaker3d.com/editor:blocks)
		- [2D Models](https://wiki.gamemaker3d.com/editor:blocks:2d-models)
			- [Button](https://wiki.gamemaker3d.com/editor:blocks:2d-models:button)
				- [Image](https://wiki.gamemaker3d.com/editor:blocks:2d-models:image)
			- [Joystick](https://wiki.gamemaker3d.com/editor:blocks:2d-models:joystick)
			- [Label](https://wiki.gamemaker3d.com/editor:blocks:2d-models:label)
			- [List](https://wiki.gamemaker3d.com/editor:blocks:2d-models:list)
			- [Message](https://wiki.gamemaker3d.com/editor:blocks:2d-models:message)
			- [Rectangle](https://wiki.gamemaker3d.com/editor:blocks:2d-models:rectangle)
			- [Round Button](https://wiki.gamemaker3d.com/editor:blocks:2d-models:round-button)
			- [Text Input](https://wiki.gamemaker3d.com/editor:blocks:2d-models:text-input)
			- [Video](https://wiki.gamemaker3d.com/editor:blocks:2d-models:video)
		- [Actions](https://wiki.gamemaker3d.com/editor:blocks:actions)
			- [Call](https://wiki.gamemaker3d.com/editor:blocks:actions:call)
			- [Function](https://wiki.gamemaker3d.com/editor:blocks:actions:function)
			- [On Ready](https://wiki.gamemaker3d.com/editor:blocks:actions:on-ready)
			- [Plugin](https://wiki.gamemaker3d.com/editor:blocks:actions:plugin)
			- [Remove](https://wiki.gamemaker3d.com/editor:blocks:actions:remove)
			- [Restart](https://wiki.gamemaker3d.com/editor:blocks:actions:restart)
			- [Rotate Towards](https://wiki.gamemaker3d.com/editor:blocks:actions:rotate-towards)
		- [Animation](https://wiki.gamemaker3d.com/editor:blocks:animation)
			- [Animate](https://wiki.gamemaker3d.com/editor:blocks:animation:animate)
			- [For](https://wiki.gamemaker3d.com/editor:blocks:animation:for)
			- [Loop](https://wiki.gamemaker3d.com/editor:blocks:animation:loop)
		- [Condition](https://wiki.gamemaker3d.com/editor:blocks:condition)
			- [Else If](https://wiki.gamemaker3d.com/editor:blocks:condition:else-if)
			- [Else](https://wiki.gamemaker3d.com/editor:blocks:condition:else)
			- [If Button Pressed](https://wiki.gamemaker3d.com/editor:blocks:condition:if-button-pressed)
			- [If Collision](https://wiki.gamemaker3d.com/editor:blocks:condition:if-collision)
			- [If Joy Pressed](https://wiki.gamemaker3d.com/editor:blocks:condition:if-joy-pressed)
			- **[If Key Pressed](https://wiki.gamemaker3d.com/editor:blocks:condition:if-key)**
			- [If Mouse](https://wiki.gamemaker3d.com/editor:blocks:condition:if-mouse)
			- [If Ray Hit](https://wiki.gamemaker3d.com/editor:blocks:condition:if-ray-hit)
			- $\cdot$  [If](https://wiki.gamemaker3d.com/editor:blocks:condition:if)
		- [Level](https://wiki.gamemaker3d.com/editor:blocks:level-category)
			- [Increment Level](https://wiki.gamemaker3d.com/editor:blocks:level-category:increment-level)
			- [Level](https://wiki.gamemaker3d.com/editor:blocks:level-category:level)
			- [Set Level](https://wiki.gamemaker3d.com/editor:blocks:level-category:set-level)
		- [Light](https://wiki.gamemaker3d.com/editor:blocks:light)
			- [Directional Light](https://wiki.gamemaker3d.com/editor:blocks:light:directional-light)
			- [Fog](https://wiki.gamemaker3d.com/editor:blocks:light:fog)
			- [Point Light](https://wiki.gamemaker3d.com/editor:blocks:light:point-light)
		- [3D Models](https://wiki.gamemaker3d.com/editor:blocks:models)
			- [Model](https://wiki.gamemaker3d.com/editor:blocks:models:model)
				- [Load Animation](https://wiki.gamemaker3d.com/editor:blocks:models:model:load-animation)

## [Sub Model](https://wiki.gamemaker3d.com/editor:blocks:models:model:sub-model)

- [Character](https://wiki.gamemaker3d.com/editor:blocks:models:character)
- [Cone](https://wiki.gamemaker3d.com/editor:blocks:models:cone)
- [Cube](https://wiki.gamemaker3d.com/editor:blocks:models:cube)
- [Cylinder](https://wiki.gamemaker3d.com/editor:blocks:models:cylinder)
- [Group](https://wiki.gamemaker3d.com/editor:blocks:models:group)
- [Merge](https://wiki.gamemaker3d.com/editor:blocks:models:merge)
- [Plane](https://wiki.gamemaker3d.com/editor:blocks:models:plane)
- [Sky Box](https://wiki.gamemaker3d.com/editor:blocks:models:skybox)
- [Terrain](https://wiki.gamemaker3d.com/editor:blocks:models:terrain)
- [Torus](https://wiki.gamemaker3d.com/editor:blocks:models:torus)
- [Vehicle](https://wiki.gamemaker3d.com/editor:blocks:models:vehicle)
- [Water](https://wiki.gamemaker3d.com/editor:blocks:models:water)
- [Other](https://wiki.gamemaker3d.com/editor:blocks:other)
	- [Ads](https://wiki.gamemaker3d.com/editor:blocks:other:ads)
		- [Comment](https://wiki.gamemaker3d.com/editor:blocks:other:comment)
- [Physics](https://wiki.gamemaker3d.com/editor:blocks:physics)
	- [Add Ray Cast](https://wiki.gamemaker3d.com/editor:blocks:physics:add-ray-cast)
	- [Force](https://wiki.gamemaker3d.com/editor:blocks:physics:force)
	- [Impulse](https://wiki.gamemaker3d.com/editor:blocks:physics:impulse)
	- [Remove All Rays](https://wiki.gamemaker3d.com/editor:blocks:physics:remove-all-rays)
	- [Reset Collision](https://wiki.gamemaker3d.com/editor:blocks:physics:reset-collision)
	- [Stop Motion](https://wiki.gamemaker3d.com/editor:blocks:physics:stop-motion)
- [Sound](https://wiki.gamemaker3d.com/editor:blocks:sound)
	- [Load Sound](https://wiki.gamemaker3d.com/editor:blocks:sound:load-sound)
	- [Play Sound](https://wiki.gamemaker3d.com/editor:blocks:sound:play-sound)
- [Timer](https://wiki.gamemaker3d.com/editor:blocks:timer)
	- [Timeout](https://wiki.gamemaker3d.com/editor:blocks:timer:timeout)
	- [Wait](https://wiki.gamemaker3d.com/editor:blocks:timer:wait)
- [Variables](https://wiki.gamemaker3d.com/editor:blocks:variables)
	- [Array](https://wiki.gamemaker3d.com/editor:blocks:variables:array)
	- [Increment](https://wiki.gamemaker3d.com/editor:blocks:variables:increment)
	- [Load](https://wiki.gamemaker3d.com/editor:blocks:variables:load)
	- [Save](https://wiki.gamemaker3d.com/editor:blocks:variables:save)
	- [Set Array](https://wiki.gamemaker3d.com/editor:blocks:variables:set-array)
	- [Set Random](https://wiki.gamemaker3d.com/editor:blocks:variables:set-random)
	- [Set](https://wiki.gamemaker3d.com/editor:blocks:variables:set)
	- [Setup](https://wiki.gamemaker3d.com/editor:blocks:variables:setup)
	- [Var](https://wiki.gamemaker3d.com/editor:blocks:variables:var)
- [World](https://wiki.gamemaker3d.com/editor:blocks:world)
	- [Material](https://wiki.gamemaker3d.com/editor:blocks:world:material)
		- [Animated Texture](https://wiki.gamemaker3d.com/editor:blocks:world:material:animated-texture)
	- [Camera Controller](https://wiki.gamemaker3d.com/editor:blocks:world:camera-controller)
	- [Move Camera](https://wiki.gamemaker3d.com/editor:blocks:world:move-camera)
	- [Set Camera](https://wiki.gamemaker3d.com/editor:blocks:world:set-camera)
- [BugFix](https://wiki.gamemaker3d.com/editor:bugfix:start)
	- [Cyberix3D is out of resources](https://wiki.gamemaker3d.com/editor:bugfix:cyberix_has_left_the_resources)
	- [Error #1009](https://wiki.gamemaker3d.com/editor:bugfix:error)
- o [Source](https://wiki.gamemaker3d.com/editor:source)
	- [Models \(Source\)](https://wiki.gamemaker3d.com/editor:source:models)
- [Control bar](https://wiki.gamemaker3d.com/editor:control-bar)
- [Editor-Menu](https://wiki.gamemaker3d.com/editor:editor-menu)
- [Game Area](https://wiki.gamemaker3d.com/editor:game-area)
- $\circ$  [Gizmo](https://wiki.gamemaker3d.com/editor:gizmo)
- [Welcome Screen](https://wiki.gamemaker3d.com/editor:welcome-screen)
- [Workflow](https://wiki.gamemaker3d.com/editor:workflow)
- [es](https://wiki.gamemaker3d.com/es?idx=es)
- [editor](https://wiki.gamemaker3d.com/es:editor?idx=es:editor)
	- [blocks](https://wiki.gamemaker3d.com/es:editor:blocks?idx=es:editor:blocks)
		- [light](https://wiki.gamemaker3d.com/es:editor:blocks:light?idx=es:editor:blocks:light)
- [tools](https://wiki.gamemaker3d.com/es:tools?idx=es:tools)
- [wiki](https://wiki.gamemaker3d.com/es:wiki?idx=es:wiki)
- $\bullet$  [fr](https://wiki.gamemaker3d.com/fr?idx=fr)
- [tools](https://wiki.gamemaker3d.com/fr:tools?idx=fr:tools)
- [wiki](https://wiki.gamemaker3d.com/fr:wiki?idx=fr:wiki)
- [he](https://wiki.gamemaker3d.com/he?idx=he)
- [tools](https://wiki.gamemaker3d.com/he:tools?idx=he:tools)
- [wiki](https://wiki.gamemaker3d.com/he:wiki?idx=he:wiki)
- [Press Release](https://wiki.gamemaker3d.com/press:start)
- $\cdot$  [ru](https://wiki.gamemaker3d.com/ru?idx=ru)
- [wiki](https://wiki.gamemaker3d.com/ru:wiki?idx=ru:wiki)
- [Showcase](https://wiki.gamemaker3d.com/showcase:start)
- [External Tools](https://wiki.gamemaker3d.com/tools:start)
	- [Blender](https://wiki.gamemaker3d.com/tools:blender)
		- **[Export to MD5 from Blender](https://wiki.gamemaker3d.com/tools:blender:export_to_md5)** 
			- [Check an MD5 file via Prefab3D](https://wiki.gamemaker3d.com/tools:blender:export_to_md5:check_md5_via_prefab)
			- [Import MD5 Model with Animation into Cyberix3D](https://wiki.gamemaker3d.com/tools:blender:export_to_md5:import_md5_into_cyberix3d)
		- **[Install MD5 export plugin for Blender](https://wiki.gamemaker3d.com/tools:blender:install_md5_export_plugin)**
	- [Away Builder](https://wiki.gamemaker3d.com/tools:away_builder)
	- [Clara.io](https://wiki.gamemaker3d.com/tools:clara.io)
	- [GM Terrain Editor 2](https://wiki.gamemaker3d.com/tools:gmterraineditor)
	- [NormalMap-Online](https://wiki.gamemaker3d.com/tools:normalmap-online)
	- [Online Audio Converter](https://wiki.gamemaker3d.com/tools:online_audio_converter)
	- [Prefab3D](https://wiki.gamemaker3d.com/tools:prefab3d)
	- o [Nutty Skygen](https://wiki.gamemaker3d.com/tools:skygenes)
	- [TextureGenerator-Online](https://wiki.gamemaker3d.com/tools:texturegenerator-online)
	- [Vectary](https://wiki.gamemaker3d.com/tools:vectary)
- [Video tutorials](https://wiki.gamemaker3d.com/tutorials:start)
- [About this Wiki](https://wiki.gamemaker3d.com/wiki)
	- [DokuWiki](https://wiki.gamemaker3d.com/wiki:dokuwiki)
	- [Multi language support](https://wiki.gamemaker3d.com/wiki:multi-language)
	- [Formatting Syntax](https://wiki.gamemaker3d.com/wiki:syntax)
	- [Welcome to your new DokuWiki](https://wiki.gamemaker3d.com/wiki:welcome)
- $\bullet$  [Ban](https://wiki.gamemaker3d.com/ban)

From: <https://wiki.gamemaker3d.com/>- **Cyberix3D Wiki**

Permanent link: **<https://wiki.gamemaker3d.com/sidebar?rev=1482068143>**

Last update: **2016/12/18 14:35**

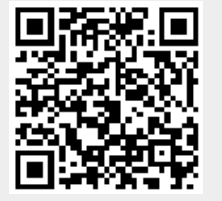